*Науковий журнал "Комп'ютерно-інтегровані технології: освіта, наука, виробництво" Луцьк, 2020. Випуск № 39* 11

DOI: 10.36910/6775-2524-0560-2020-39-02 УДК: 004.42 **Головачук Ігор Павлович,** к.т.н., доцент, https://orcid.org/0000-0002-9026-8005 Луцький національний технічний університет, м. Луцьк, Україна **Величко Володимир Леонідович**, викладач-методист, https://orcid.org/0000-0001-9588-7246 **Бурбан Олександр Вікторович**, к. ф.-м. н., https://orcid.org/0000-0001-6562-3936 Волинський коледж Національного університету харчових технологій, м. Луцьк, Україна **Бобокало Станіслав Юрійович**, студент Луцький національний технічний університет, м. Луцьк, Україна

## **ОБҐРУНТУВАННЯ ГЕОМЕТРИЧНИХ ПАРАМЕТРІВ ТА ПРОГРАМНА РЕАЛІЗАЦІЯ 3D ГОЛОГРАФІЧНИХ ПРОЕКЦІЙ**

**Головачук І.П., Величко В.Л., Бурбан О.В., Бобокало С.Ю. Обґрунтування фізичних параметрів та програмна реалізація 3d голографічних проекцій.** У статті проаналізовано передумови для візуалізації інформації. Наведено спроби обґрунтувати геометричні параметри елементів пристрою для демонстрування 3D голографічних проекцій. Представлено алгоритм та комп'ютерну програму для формування зображень проекцій.

**Ключові слова:** голограма, 3D, голографічна проекція, візуалізація, Python.

**Головачук И.П., Величко В.Л., Бурбан А.В., Бобокало С.Ю. Обоснование физических параметров и программная реализация 3d голографических проекций.** В статье проанализированы предпосылки для визуализации информации. Приведены попытки обосновать геометрические параметры элементов устройства для демонстрации 3D голографических проекций. Представлен алгоритм и компьютерную программу для формирования изображений проекций.

**Ключевые слова:** голограмма, 3D, голографическая проекция, визуализация, Python.

**Holovachuk I., Velychko V., Burban O., Bobokalo S. Substantiation of physical parameters and software of 3Dholographic projections.** The article analyzes the prerequisites for information visualization. Attempts to substantiate the geometric parameters of the device elements for demonstrating 3D holographic projections are presented. An algorithm and a computer program for forming projection images are presented.

**Keywords:** hologram, 3D, holographic projection, visualization, Python.

**Постановка наукової проблеми.** Завдяки стрімкому розвитку та проникненню інформаційнокомунікаційних технологій в усі галузі діяльності та життя людини, світ зазнав революційних змін. На даний час спостерігається надмірне навантаження споживачів інформаційними потоками, що вимагає застосування нових технологій, способів подання інформації, які були б ефективними у певних умовах або ситуаціях. Технологічний прогрес засобів для відтворення різноманітної візуальної інформації дозволяє використовувати новіші або трансформувати існуючі способи подання інформації у багатьох царинах діяльності людини, від побутової, до науково-промислової, що надає можливість ефективніше застосовувати людську працю як у вузькоспеціалізованих галузях (медицина, моніторинг наукометричних показників, авіація тощо), так і значно ширших (демонстрування творів мистецтва, реклама товарів, послуги, консультації тощо). Такі трансформаційні зміни не оминули науку та освіту.

Одним з ефективних способів подання інформації є візуалізація, а перетворення 2D (плоских) зображень на 3D (об'ємні) моделі надає можливості для природнього і більш зрозумілого людині сприйняття об'єктів. Одним зі способів представлення такого виду контенту є голографічні зображення. Більшість технологій демонстрації голограм є високовартісними та вимагають використання спеціалізованого обладнання, яке не завжди є безпечним для людини (наприклад лазер), тому на увагу заслуговує метод проеціювання динамічних або статичних стереоскопічних зображень на світлопрозорі поверхні, що у поєднанні з особливостями бінокулярного зору людини надає ілюзію об'ємності представлених 3D об'єктів та явищ. Завдяки простоті виготовлення, такі пристрої є доступним засобом, та інструментом для відтворення важливої та складної для осягнення інформації у освіті, науці, медицині, рекламі та інших галузях.

В процесі створення та функціонування подібного виду пристроїв виникає ряд проблем: вибір ефективного джерела проеціювання, підбір та обґрунтування відповідного світлопроникного матеріалу для призми, створення досконалих 3D моделей, розробка та використання спеціалізованого програмного забезпечення та інш.

**Аналіз досліджень.** Сучасна наука і, зокрема, оптика перебуває у пошуку нових способів передачі візуальної інформації максимально реалістично. Серед них заслуговує на увагу голографія, яка найбільш повноцінно дозволяє зафіксувати, зберегти і відобразити об'єкти та явища оточуючого світу.

Найповніше дане завдання вирішує відеоголограма – стереозображення певним чином спроеційоване на світлопрозорих поверхнях, що створює ілюзію перебування тривимірних об'єктів у повітрі. Дослідження можливостей та способів використання голографічних проекцій відображено у вітчизняних та закордоних публікаціях та наукових роботах [5], [6].

Даний вид проекцій успішно використовується в рекламі, торгівлі, музейній справі та мистецтві, медицині, освіті та багатьох іших галузях людської діяльності. Голограми створюються з метою візуалізації 2D-фрагментів з багатошарових зображень, знятих за допомогою комп'ютерного томографа або магнітно-резонансного томографа з використанням мови програмування MATLAB та безлічі доступних функцій для обробки зображень [5].

Наступне дослідження [4] полягає у розробці методології збору та представлення тривимірних голограм високої чіткості, що створюються за допомогою комп'ютерного бачення та штучного інтелекту, з метою візуалізації 3D-об'єктів.

**Виклад основного матеріалу й обґрунтування отриманих результатів дослідження**. Ідея розробки пристрою для демонстрування голографічних 3D проекцій виникла у викладачів кафедри інженеріної та комп'ютерної графіки Луцького НТУ у 2018 році. Проєкт вперше було презентовано в рамках конкурсу пітчінг проєктів у Луцькому національному технічному університеті, що відбувався за сприяння British Counsil та ГО «Молодіжна Платформа». Далі було розроблено установку і представлено на конференції «Сучасна наука та освіта Волині» дослідну установку [1], [2].

Так як дію установки засновано на оптичних ефектах, в першу чергу було досліджено граничну товщину матеріалу для виготовлення стінок призми. Розрахунки здійснено на основі фізіологічних особливостей ока людини та властивостей матеріалу. Згідно з принципом роботи установки [2] (див. рис. 1) у випадку падіння світлового променю на прозору пластину, падаючий промінь частково відбивається від зовнішньої поверхні пластини, а частково від внутрішньої поверхні. Цей факт накладає певні обмеження на товщину прозорих пластин, які використовуються при виготовленні голографічних пірамід. Через особливості будови зорового апарату людини, при певних співвідношеннях товщини пластини до відстані від ока до зображення, око буде сприймати подвійне зображення у піраміді, що є небажаним.

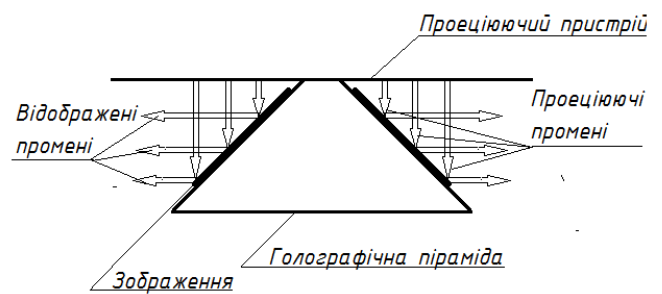

Рис. 1. Схема утворення 3D голографічного зображення

Такі обмеження накладаються роздільною здатністю ока людини. Роздільна здатність – це найменший кут, під яким роздільно видно два близько розташованих предмети. Вона залежить від діаметра вхідної зіниці, освітленості предмета і його форми, а також визначається розміром колбочок на сітківці ока (рис.2)

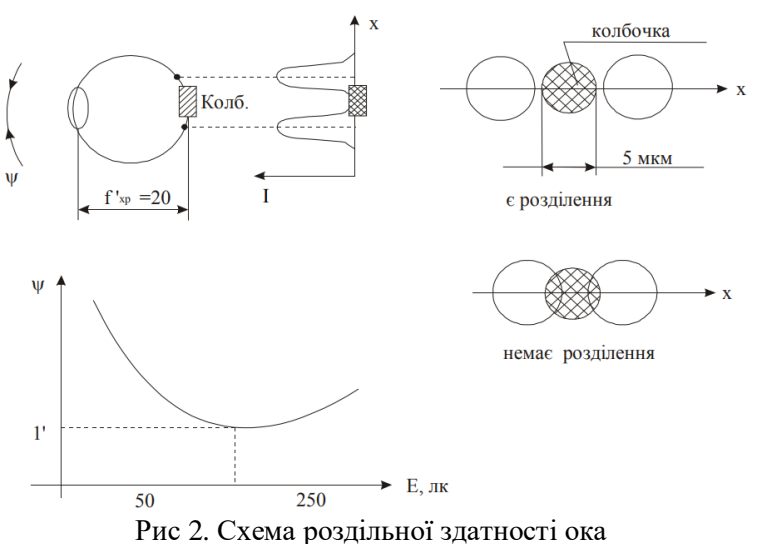

© Головачук І.П., Величко В.Л., Бурбан О.В., Бобокало С.Ю.

При зменшенні або збільшенні діаметра зіниці ока від 2 мм роздільна здатність зменшується. Якщо діаметр зіниці ока менше 1 мм, то роздільна здатність зменшується через дифракцію світла, а більше 2 мм - в результаті впливу сферичної і хроматичної аберації і розсіяння світла всередині ока. Для нормального ока при освітленості 50...250 лк і діаметрі зіниці 2 мм гострота зору (Y) складає 60<sup>"</sup> [[3](http://ooep.kpi.ua/downloads/disc/oi/oi_2.pdf)].

Тобто, подвійне зображення буде сприйматись людиною у випадку, коли кутова відстань між двома зображеннями однієї і тієї ж точки буде більша 60".

Схематичне зображення відбивання світлових променів від прозорої пластини подано на рис. 3.

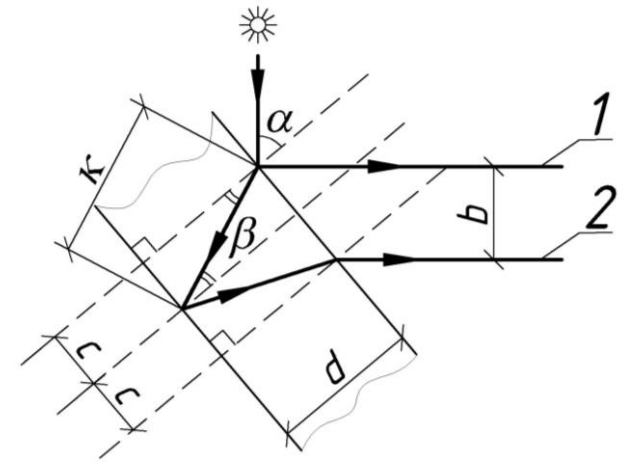

Рис. 3. Схематичне зображення відбивання світлових променів

Критерієм отримання одинарного голографічного зображення є  $\Psi \leq 1'$ , де  $\Psi$  - кутова відстань, або  $tg\Psi \leq 3 \cdot 10^{-4}$ . Кутова відстань залежить від відстані *l* між спостерігачем і зображенням та від відстані *b* між відбитими променями 1 і 2 (див. рис 3).

$$
\frac{\partial}{\partial t} = t g \Psi \tag{1}
$$

Відстань *b* між відбитими променями можна розрахувати врахувавши заломлення променю при переході через межу поділу матеріал-повітря. З трикутника утвореного заломленим променем, заломлюючою поверхнею та перпендикуляром до поверхні пластини можна знайти половину відстані між точкою відбивання променю 1 та точкою заломлення при виході променю 2 з пластини.

$$
x = d \cdot tg\beta \tag{2}
$$

де *d* – товщина пластини, *β* – кут заломлення.

Отже, відстань між даними точками буде дорівнювати  $2d \cdot tg\beta$ . Оскільки кут падіння у нашому випадку завжди фіксований, то кут *β* буде залежати лише від показника заломлення пластини *n*.

$$
\sin \beta = \frac{\sin \alpha}{n} \tag{3}
$$

Оскільки  $\alpha = 45^{\circ}$ , то **cos**  $\alpha = \sin \alpha$ . Відстань *b* між відбитими променями 1 та 2 рівна:

$$
b = \frac{c}{\cos \alpha} = \frac{c}{\sin \alpha} \tag{4}
$$

Підставивши вирази (2) та (3) в (4) отримаємо:

$$
b = \frac{d \cdot tg\beta}{\sin \alpha} = \frac{d \cdot \sin \beta}{\sin \alpha \cos \beta} = \frac{d \cdot \sin \alpha}{n \cdot \sin \alpha \cos \beta} = \frac{d}{n \cdot \cos \beta}
$$
(5)

Використавши тригонометричні формули перетворення перейдемо у правій частині рівності (5) від cosβ до sinβ.

$$
b = \frac{d}{n \cdot \sqrt{1 - \sin^2 \beta}}\tag{6}
$$

Врахувавши (3) отримаємо залежність відстані *b* від показника заломлення та товщини пластини:

$$
b = \frac{d}{n \cdot \sqrt{1 - \frac{\sin^2 \alpha}{n^2}}} \tag{7}
$$

Кут падіння променів на пластину завжди рівний 45° і відповідно  $\cos \alpha = \cos 4.5^\circ = \frac{\sqrt{2}}{2}$ . Тоді вираз (7) набуде вигляду:

$$
b = \frac{d}{n \cdot \sqrt{1 - \frac{1}{2n^2}}} \tag{8}
$$

## *Науковий журнал "Комп'ютерно-інтегровані технології: освіта, наука, виробництво" Луцьк, 2020. Випуск № 39* 14

Взявши до уваги вище наведені вирази, отримаємо умову видимості одиничного голографічного зображення:

$$
\frac{b}{i} = \frac{d}{i \cdot n \cdot \sqrt{1 - \frac{1}{2n^2}}} \leq 3 \cdot 10^{-4},\tag{9}
$$

або

$$
\frac{l}{d} \ge \frac{1}{3 \cdot 10^{-4} \cdot \sqrt{1 - \frac{1}{2n^2}}}.\tag{10}
$$

На основі виразу (8) нами було розраховано максимальні товщини пластин, при яких зображення буде одинарним, для матеріалів із різними показниками заломлення та для різних відстаней до зображення. Результати розрахунків представлені у таблиці 1.

Таблиця 1

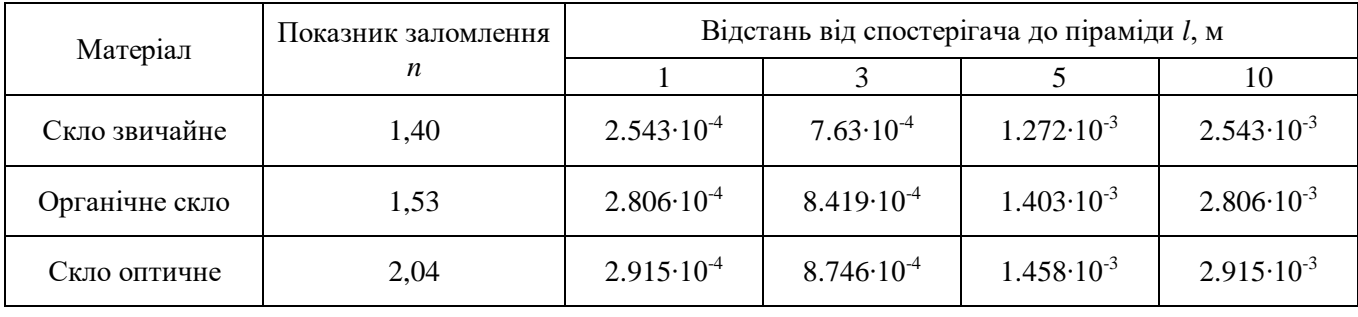

Максимальна товщина пластини для отримання одиничного зображення *d*, м

У ході дослідження було виготовлено ряд моделей прозорих тригранних та чотиригранних пірамід (рис. 4) та створено програмне забезпечення для автоматизованого розрахунку параметрів піраміди (рис.5) і генерування відеоконтейнера із синхронними потоками зображень, що обмежені конкретними розмірами піраміди. Для створення програм було використано мови програмування C# та Python (з бібліотекою moviepy), сирцевий код доступний за посиланнями:

- 1. <https://gist.github.com/gurland/af2f21e11c0935445bc662b7db3c50c4>
- 2. <https://gist.github.com/gurland/65914ca863d1886ab01faa820f57e089>

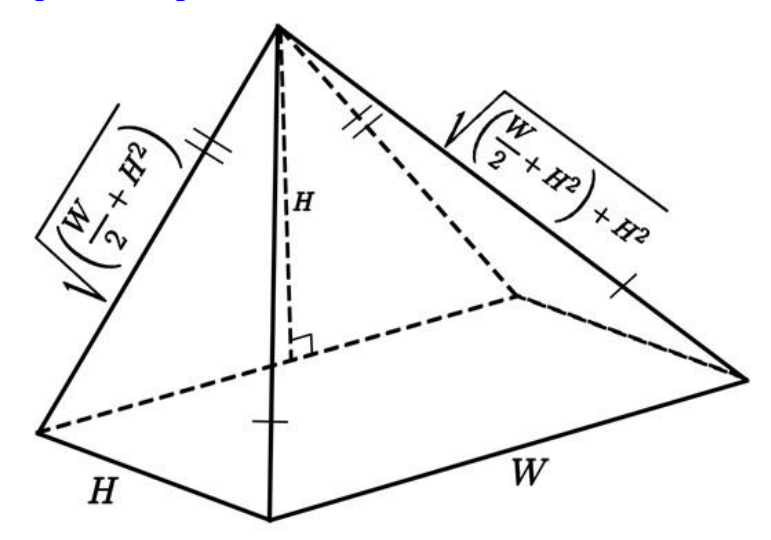

Рис. 4. Геометричні параметри піраміди

В ході досліджень, було встановлено, що основну грань тристоронньої піраміди слід розмістити під кутом 45° до площини проеціюючого монітору. Для покращення ефекту об'ємності зображення, замість відсутньої задньої грані необхідно встановити темний матовий екран, для того щоб всередину піраміди не потрапляло спотворююче псевдоголограму зовнішнє світло. Для збільшення яскравості проеційованого зображення рекомендовано встановити у верхній грані піраміди, під монітором, джерело радіального освітлення.

*Науковий журнал "Комп'ютерно-інтегровані технології: освіта, наука, виробництво" Луцьк, 2020. Випуск № 39* 15

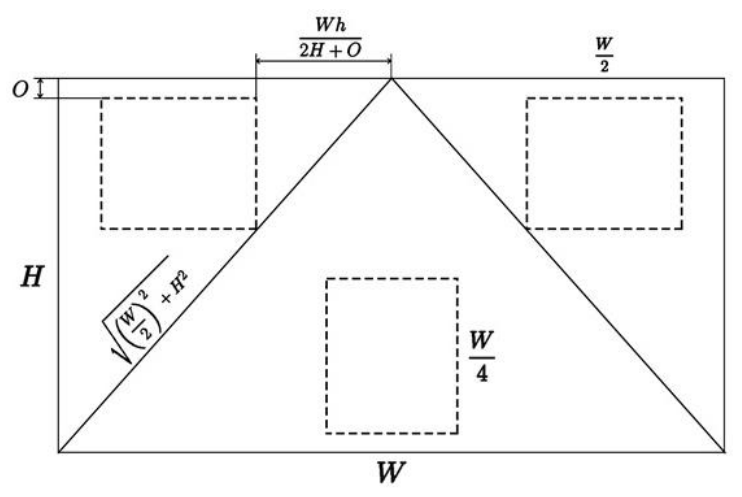

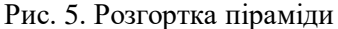

Принцип створення псевдоголографічного зображення базується на дзеркальному відбитті світла від рідкокристалічного дисплею гранями зрізаної світлопрозорої піраміди. Зображення на дисплеї розбите на 4 (3) однакових відеокліпи, з динамічними стереозображенням об'єкту на чорному фоні, які розміщені симетрично відносно центру дисплея на певній відстані, де кожен фрагмент повернений на 90° за годинниковою стрілкою відносно сусіднього.

Для рендерингу відеоголограм для різних розширень екрану було написано наступний код, з використання бібліотеки для редагування відео MoviePy:

```
from moviepy.editor import *
def create hologram(video name, size=(1280, 720), center offset=100):
     def resize_clip(clip):
         width, height = clip.size
         if width >= height:
            new width = int(center offset * 2)
            new-height = int(height / (width/new width))
         else:
            new height = int(center offset*2)
            new_width = int(width / (height/new height))
        return clip.resize((new width, new height))
    def setpos(clip, center, side, quarter):
         width, height = clip.size
        positions = [(center - center of fset, (side / 2) + center of fset), (center - center_offset - width, (side / 2) - center_offset),
              (center - center_offset, (side / 2) - center_offset \overline{-} height),
                      (center + center offset, (side / 2) - center offset)]
         return clip.set_position(positions[quarter-1])
    clip = VideoFileClip(video name)
    background clip = ColorClip(size, (0, 0, 0), duration=clip.duration)
    side = min(size)offset = (max(size) - min(size))/2center = offset + (side/2) clips = [
        setpos(resize clip(clip.rotate(180)), center, side, 1),
        setpos(resize clip(clip.rotate(90)), center, side, 2),
        setpos(resize clip(clip.rotate(0)), center, side, 3),
        setpos(resize clip(clip.rotate(-90)), center, side, 4),
     ]
     video = CompositeVideoClip([background_clip, *clips])
     video.write_videofile("output.mp4")
```
Використання даної програми спростило процес моделювання вихідного файлу зображення, автоматизувавши його.

Якщо в якості матеріалу для піраміди використати плівку зворотного проекціювання, стає можливим досягнення максимального ефекту спостереження об'ємного зображення уявного 3D об'єкта, що зумовлено посиленням антиблікового ефекту, та підвищенні здатності розсіювання променів світла під широким кутом до спостерігача. На даний час, відомо про два типи плівок для зворотного проекціювання: плівка з мікролінзами та розсіююча матова плівка. Перший варіант є високовартісним. Він ґрунтується на принципі тришарового фільтрування променів світла, завдяки віддзеркаленню

мікролінзами паразитної засвітки, та пропусканні світла через абсорбуючий шар у розсіюючий, завдяки чому досягнути максимально широкого кута поширення світлового потоку. Саме така плівка і дозволяє досягнути найвищої яскравості та контрастності зображення. Другим типом є матова розсіююча плівка, проте вона здатна розсіювати як паразитну засвітку, так і корисне світло, а отже, вимагає виготовлення темної та закритої зверху конструкції піраміди, та використання монітору з найбільшим значенням яскравості (кандел на квадратний метр).

**Висновки та перспективи подальшого дослідження.** На основі вищевикладеного ми прийшли до висновку, що використання різних матеріалів для виготовлення проеціюючої призми можна досягнути отримання 3D голографічних зображень високої якості. Дану розробку можна використовувати з освітньою, рекламною, промоційною метою. Заплановано продовжити дослідження властивостей та характеристик даної установки, з метою оптимізації параметрів та мінімізації затрат на виготовлення.

## **Список бібліографічного опису**

1. Бурчак І.Н. Використання 3d голографічних зображень у навчальному процесі / І.Н. Бурчак, В.Л. Величко, І.П. Головачук. // Сучасна наука та освіта Волині : зб. матеріалів наук.-практ. конф. , 22 листоп. 2018 р. , м. Володимир-Волинський. – 2018. – С. 308–310.

2. Головачук І. П. Розробка конструкції установки для демонстрування 3d голографічних зображень / І.П. Головачук, В.Л. Величко. // Науковий журнал "Комп'ютерно-інтегровані технології: освіта, наука, виробництво". – 2018. – №33. – С. 51–56.

3. Міхеєнко Л.А. Геометричні вимірювання. Навчальний посібник з дисципліни " Оптичні вимірювання ", частина II: [по напрямку підготовки "Оптико-електронне приладобудування"] /Л.А. Міхеєнко. – Київ. – 2011. – 64 ст.

4. Jaime Moreno. 3D-Holograms in Real Time for Representing Virtual Scenarios / Jaime Moreno, Oswaldo Morales Matamoros, Ricardo Tejeida Padilla, Juan Pablo Francisco Posadas Durán // Polish River Basins and Lakes. – Part II. – 2020. – P. 284-302.

5. Minh H. N. Than, Pyramid Hologram in Projecting Medical Images / Minh H. N. Than, Minh M. N. Pham, Pham Hien. // 7th International Conference on the Development of Biomedical Engineering in Vietnam (BME7). – 2020. – P. 421-426.

6. Takashi Nishitsuji. / Review of Fast Calculation Techniques for Computer-Generated Holograms With the Point-Light-Source-Based Model / Takashi Nishitsuji, Tomoyoshi Shimobaba, Takashi Kakue. // Article in IEEE Transactions on Industrial Informatics PP(99):1-1 · February 2017.

## **References**

1. Burchak Igor. Use of 3d holographic images in the educational process / I. Burchak, V. Velychko, I. Holovachuk. // Modern science and education of Volyn: collection. materials of scientific practice. conf. , 22 November. 2018, Volodymyr-Volynskyi. - 2018. - P. 308–310.

2. Holovachuk Igor. Development of installation design for demonstration of 3d holographic images / I.Holovachuk. V.Velychko. // Scientific journal "Computer-integrated technologies: education, science, production". - 2018. - №33. - P. 51–56. 3. Jaime Moreno. 3D-Holograms in Real Time for Representing Virtual Scenarios / Jaime Moreno, Oswaldo Morales

Matamoros, Ricardo Tejeida Padilla, Juan Pablo Francisco Posadas Durán // Polish River Basins and Lakes. – Part II. – 2020. – P. 284-302.

4. Minh H. N. Than, Pyramid Hologram in Projecting Medical Images / Minh H. N. Than, Minh M. N. Pham, Pham Hien. // 7th International Conference on the Development of Biomedical Engineering in Vietnam (BME7). – 2020. – P. 421-426.

5. Takashi Nishitsuji. / Review of Fast Calculation Techniques for Computer-Generated Holograms With the Point-Light-Source-Based Model / Takashi Nishitsuji, Tomoyoshi Shimobaba, Takashi Kakue. // Article in IEEE Transactions on Industrial Informatics PP(99):1-1 · February 2017.

Стаття надійшла 08.05.2020 р.

Рецензенти: Ройко Олександр Юрійович, кандидат технічних наук, голова циклової випускової комісії інформаційних технологій Волинського коледжу НУХТ;

Бурчак Ігор Несторович, кандидат технічних наук, професор кафедри інженерної та комп'ютерної графіки Луцького НТУ.